# **Rancangan Aplikasi Admin Untuk Admin Stock Berbasis Web Dengan Metode Gamifikasi.**

**(Studi Kasus PT. Bahtera Setia Group)**

**SKRIPSI**

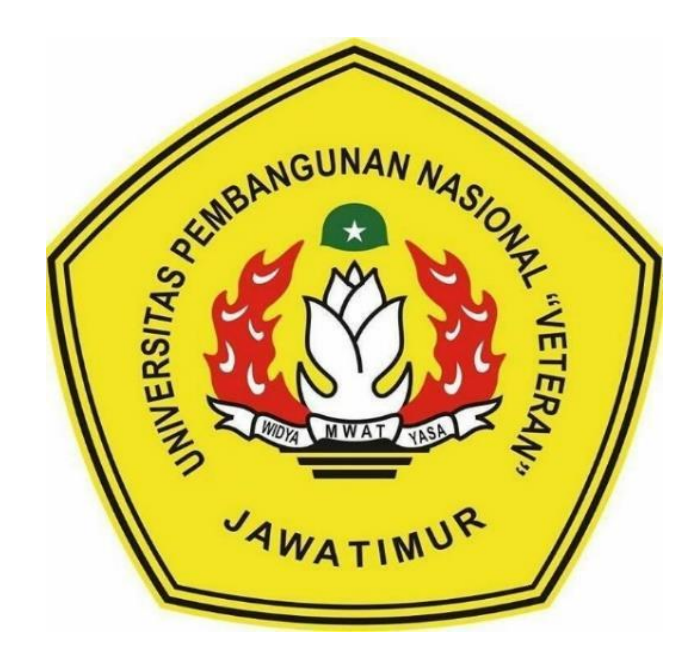

**Oleh : BERRYL PAMUDYA FIRENSHA NPM : 1634010083**

## **PROGRAM STUDI INFORMATIKA**

# **FAKULTAS ILMU KOMPUTER**

**UNIVERSITAS PEMBANGUNAN NASIONAL "VETERAN"**

**JAWA TIMUR**

**2021**

# **Rancangan Aplikasi Admin Untuk Admin Stock Berbasis Web Dengan Metode Gamifikasi.**

**(Studi Kasus PT. Bahtera Setia Group)**

## **SKRIPSI**

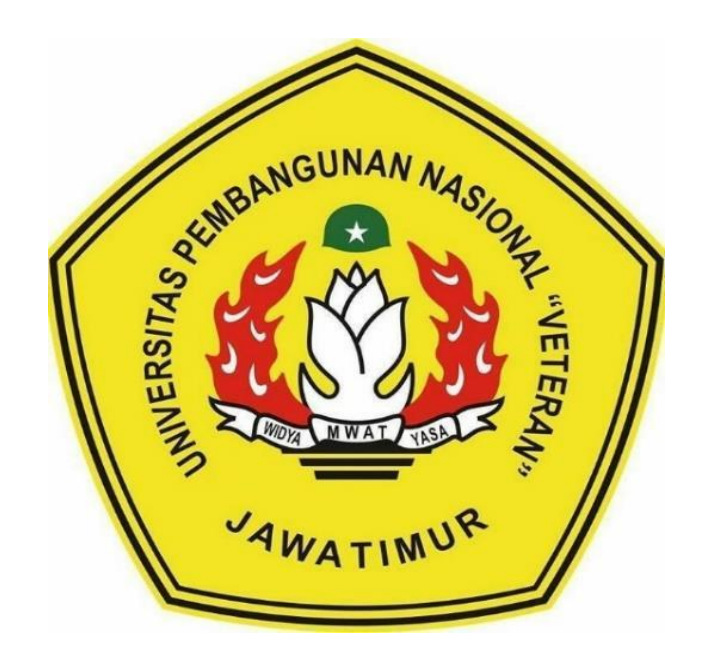

**Oleh : BERRYL PAMUDYA FIRENSHA NPM : 1634010083**

## **PROGRAM STUDI INFORMATIKA**

# **FAKULTAS ILMU KOMPUTER**

**UNIVERSITAS PEMBANGUNAN NASIONAL "VETERAN"**

**JAWA TIMUR**

**2021**

# **LEMBAR PENGESAHAN**

### **SKRIPSI**

### Judul : RANCANGAN APLIKASI ADMIN UNTUK ADMIN STOCK BERBASIS WEB DENGAN METODE GAMIFIKASI. (STUDI KASUS PT. BAHTERA SETIA GROUP)

Oleh : Berryl Pamudya Firensha

NPM: 1634010083

 $\overline{2}$ 

Telah Diseminarkan Dalam Ujian Skripsi Pada Tanggal: 16 Januari 2021

Menyetujui:

1.

**Dosen Pembimibing** 

Pratama Wirya Atmaja, S.Kom., M.Kom.

NIP. 19840106 201803 1 001

**Dosen Penguji** 

Retno Mumpuni, S.Kom., M.Sc.

NPT. 172198 70 716054

Budi Nugroho, S.Kom., M.Kom.

NPT. 38009 050 2051

Fawwaz Ali Akbar, S.Kom M.Kom.

NIP. 19920317 2018031 002

Mengetahui:

HEINENTER AN ARCHITECTURE **Dekan** akultas Jimu Komputer, etut Sari, MT. Dr. N.H<sup>R</sup>. 19 50731 199203 2 001

**Koordinator Program Studi** 

Informatika,

Budi Nugroho, S.Kom., M.Kom. NPT. 3 8009 050 205 1

#### SURAT PERNYATAAN ANTI PLAGIAT

Saya, mahasiswa Informatika UPN "Veteran" Jawa Timur, yang bertandatangan di bawah ini:

: Berryl Pamudya Firensha Nama : 1634010083 **NPM** 

Menyatakan bahwa Judul Skripsi/ Tugas Akhir yang Saya ajukan dan Saya kerjakan, yang berjudul:

#### "RANCANGAN APLIKASI ADMIN UNTUK ADMIN STOCK BERBASIS WEB **DENGAN METODE GAMIFIKASI"**

Bukan merupakan plagiat dari Skripsi/ Tugas Akhir/ Penelitian orang lain dan juga bukan merupakan produk dana tau software yang saya beli dari pihak lain. Saya juga menyatakan bahwa Skripsi/ Tugas Akhir ini adalah pekerjaan Saya sendiri, kecuali yang dinyatakan dalam Daftar Pustaka dan tidak pernah diajukan untuk syarat memperoleh gelar di UPN "Veteran" Jawa Timur maupun di institusi pendidikan lain.

Jika ternyata di kemudian hari pernyataan ini terbukti tidak benar, maka Saya siap menerima segala konsekuensinya.

Surabaya, 16 Januari 2021

Hormat Saya,

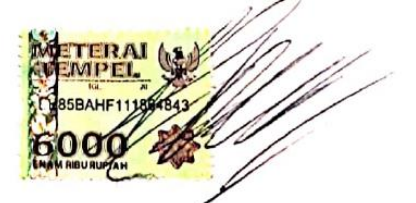

**BERRYL PAMUDYA FIRENSHA** NPM: 1634010084

**Rancangan Aplikasi Admin Untuk Admin Stock Berbasis Web Dengan Metode Gamifikasi.**

**(Studi Kasus PT. Bahtera Setia Group)**

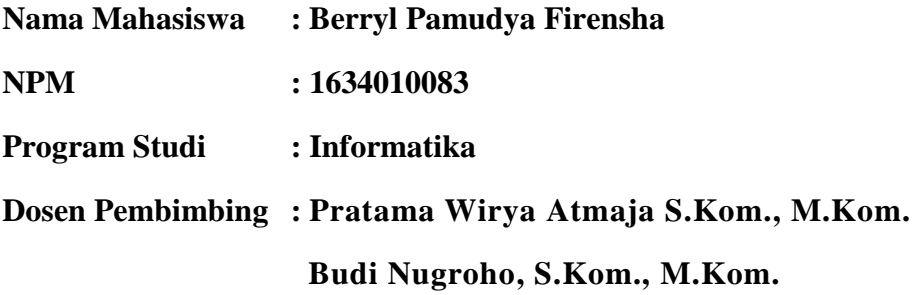

#### <span id="page-4-0"></span>**ABSTRAK :**

Perusahaan PT. Bahtera Setia Group memiliki sebuah sistem yang berguna untuk menghubungkan antara divisi satu dengan divisi lainnya. Dengan menggunakan sistem ini diharapkan dapat memudahkan karyawan menyelesaikan pekerjaannya, tetapi di dalam sistem ini masih belum ada penunjang untuk meningkatkan motivasi karyawannya. Dihadapkan dengan tekanan dari *Deadline* dan kesesuaian SOP perusahaan membuat perusahaan harus memberikan motivasi lebih kepada karyawannya.

Gamifikasi ini bertujuan untuk membuat suatu kegiatan menjadi berjalan atau terasa seperti gim agar dapat meningkatkan motivasi dari penggunanya. Metode ini nantinya akan diterapkan dalam sistem yang sudah ada di perusahaan ini dengan memberikan unsur-unsur berdasarkan keinginan dari pengguna yang berhubungan langsung dengan sistem.

Penerapan ini nantinya akan memodifikasi sistem yang sudah ada dengan diberikan unsur-unsur gamifikasi seperti *Leaderboard, Score* dan *Quest*  berdasarkan Skill Atom pada pengguna yang berhubungan langsung dengan sistem. Hasil dari penelitian ini adalah membuat perancangan *Database* dan *Mockup* sistem baru dengan diberikan unsur-unsur gamifikasi yang sudah ditentukan dari kebutuhan *User* yang berhubungan langsung dengan sistem berdasarkan sistem yang sudah ada sebelumnya.

*Kata Kunci : Gamifikasi, Skill Atom, Sistem Informasi, Perancangan.*

### **KATA PENGANTAR**

<span id="page-5-0"></span>Puji syukur kehadirat Allah SWT yang telah memberikan keberkahan dan kesehatan kepada penulis, sehingga penulis dapat menyelesaikan kegiatan penelitian skripsi, Perancangan Sistem Aplikasi Admin Untuk Admin Stock Berbasis Web Dengan Metode Gamifikasi. (Studi Kasus PT. Bahtera Setia Group), sebagai syarat salah satu syarat untuk menyelesaikan program studi Strata Satu (S1) di program studi Teknik Informatika, Fakultas Ilmu Komputer UPN Veteran Jawa Timur.

Sebagaimana kegiatan penelitian skripsi ini yang telah dilaksanakan selama kurang lebih tiga bulan di PT. Bahtera Setia Group yang terhitung mulai bulan November sampai dengan bulan Desember tahun 2020.

Penulis menyadari dalam penulisan laporan penelitian skripsi ini tidak terlepas dari bantuan beberapa pihak yang telah memberikan dukungan sehingga penulis dapat menyelesaikan laporan ini dengan sebaik mungkin. Dengan hormat, penulis menyampaikan terima kasih yang sebesar-besarnya kepada beberapa pihak karena tanpa adanya dukungan dan bantuannya penulis tidak dapat menyelesaikan dengan sebaik ini.

Tak lupa penulis sadari dalam penulisan laporan penelitian skripsi ini mungkin masih jauh dari kata sempurna, untuk itu penulis sangat mengharapkan saran, kritik dari semua pihak yang bersifat membangun untuk penyempurnaan laporan ini.

Surabaya, 16 Januari 2021

Penulis

### **UCAPAN TERIMA KASIH**

<span id="page-6-0"></span>Dalam penulisan laporan penelitian skripsi ini tidak terlepas dari dukungan beberapa pihak. Penulis secara khusus menyampaikan terima kasih yang sebesarbesarnya kepada semua pihak yang telah membantu, memberikan kritik dan saran serta dukungan kepada penulis sehingga dapat menyelesaikan laporan ini.

Puji syukur kehadirat Allah SWT atas rahmat-Nya yang telah memberikan kesempatan dan kelancaran kepada penulis dapat menyusun dan menyelesaikan laporan penelitian skripsi ini hingga selesai. Tidak lupa penulis juga berterima kasih yang sebesar-besarnya kepada beberapa pihak yang membantu menyusun penelitian ini, yaitu :

- 1. Ibu Dr. Ir. Ni Ketut Sari, MT selaku Dekan Fakultas Ilmu Komputer Universitas Pembangunan Nasional "Veteran" Jawa Timur.
- 2. Bapak Budi Nugroho S.Kom, M.Kom selaku Ketua Jurusan Teknik Informatika Universitas Pembangunan Nasional "Veteran" Jawa Timur.
- 3. Bapak Pratama Wirya Atmaja S.Kom, M.Kom. dan Bapak Budi Nugroho S.Kom, M.Kom. selaku dosen pembimbing yang telah memberikan kritik dan saran selama proses penelitian skripsi.
- 4. Kedua Orang Tua dan Keluarga penulis yang telah memberikan doa, kasih sayang, serta dukungan dalam pengerjaan penelitian skripsi.
- 5. Bapak Achmad Yasin selaku direktur yang telah memperbolehkan penulis melakukan penelitian skripsi di PT. Bahtera Setia Group.
- 6. Bapak Nanang selaku bagian Admin Stock yang telah membantu saya dalam mengumpulkan data di perusahaan ini.
- 7. Bapak Hendra Maulana selaku pia skripsi.
- 8. Muhammad Rifqi Pambudhi yang sudah membimbing saya dalam pengerjaan skripsi ini.
- 9. Rekan-rekan dijurusan teknik informatika yang telah membantu dalam penyelesaian penelitian skripsi.

10. Dan terakhir yang tak bisa penulis sebutkan satupersatu, terima kasih atas doa yang selalu mengalir kepada penulis.

Akhir kata, semoga Allah SWT senantiasa membalas semua kebaikan yang telah diberikan. Semoga laporan ini dapat bermanfaat bagi para pembaca serta memberikan pemikiran baru yang bermanfaat bagi pihak yang membutuhkan.

Surabaya, 16 Januari 2021

Penulis

<span id="page-8-0"></span>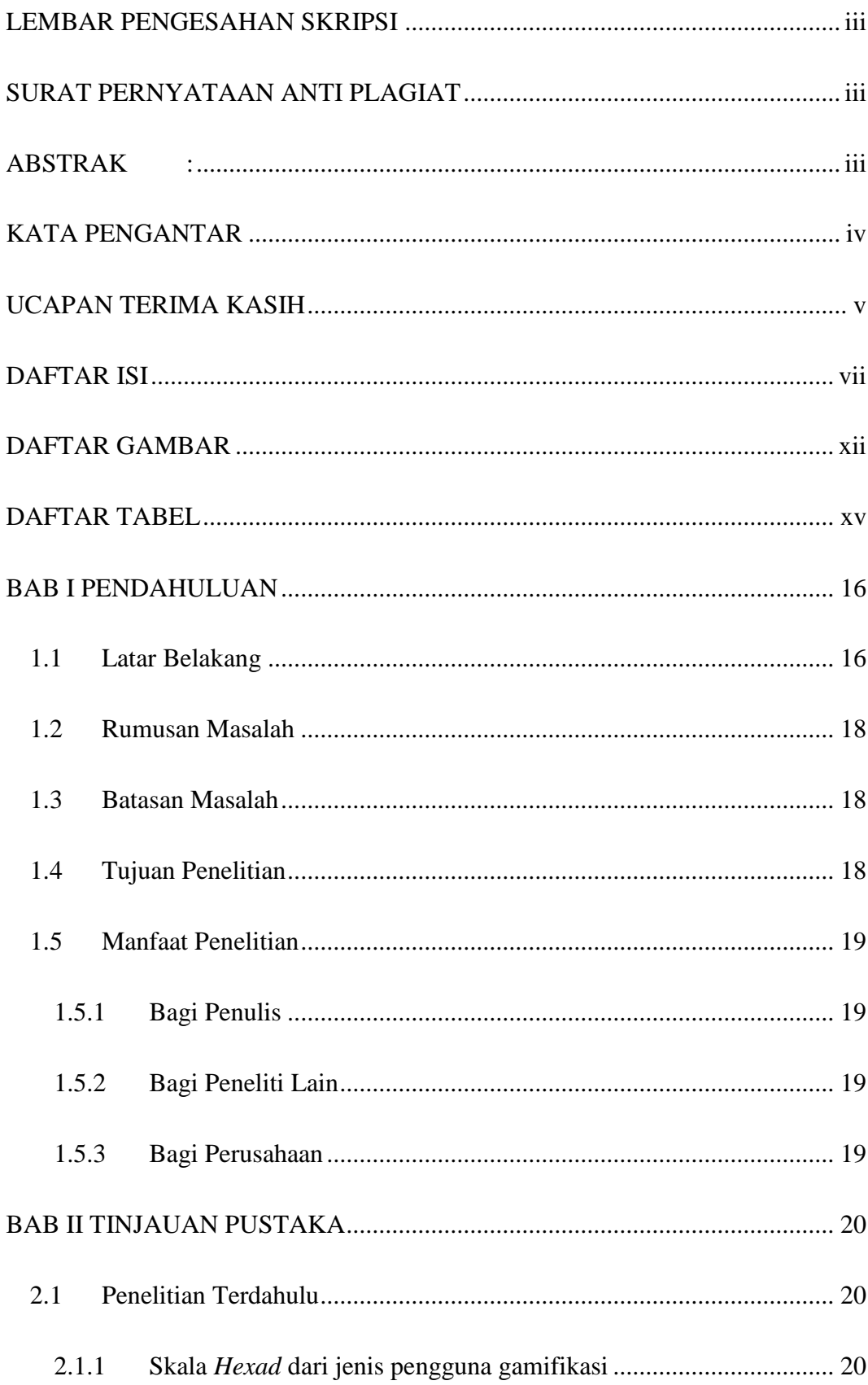

# **DAFTAR ISI**

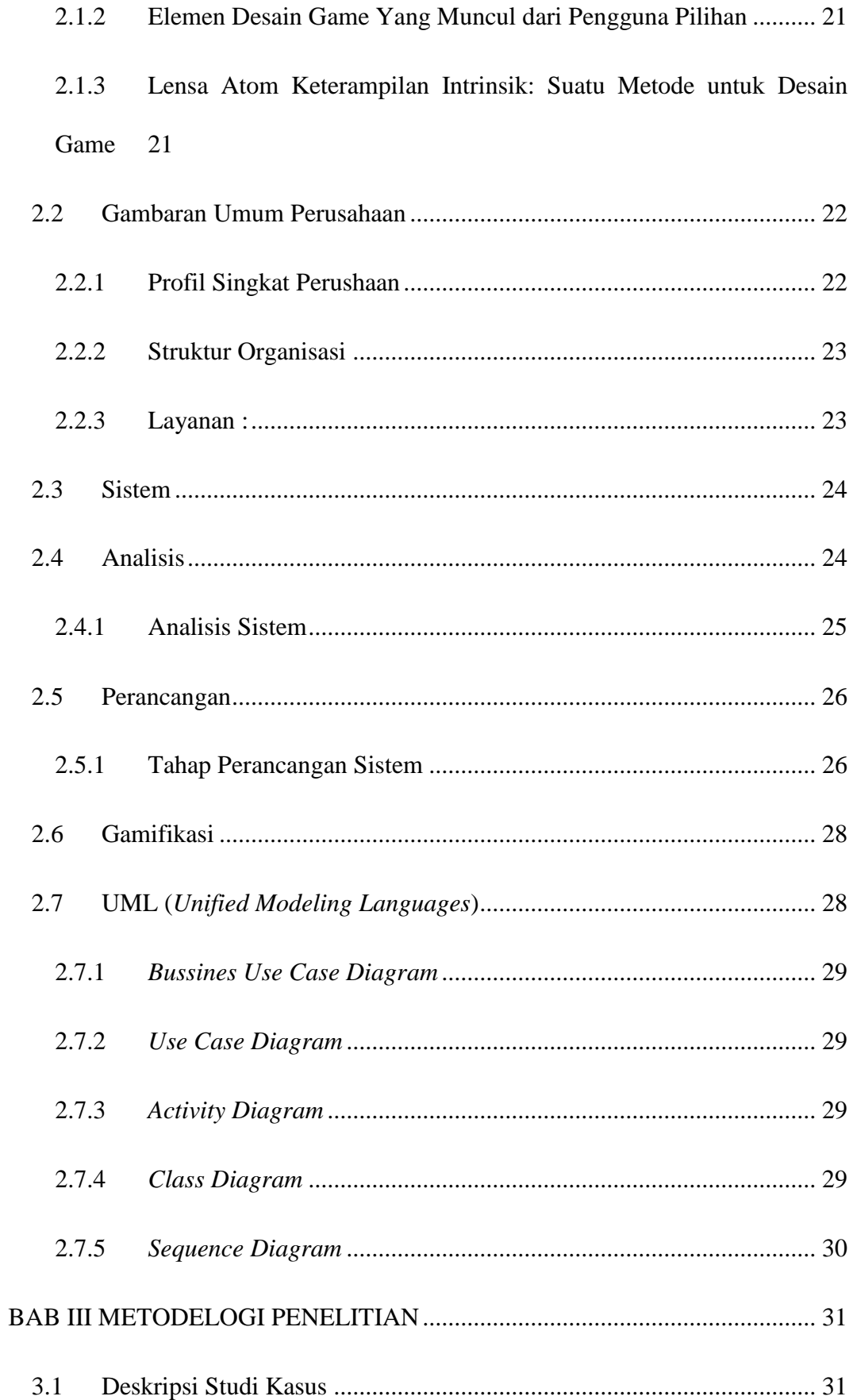

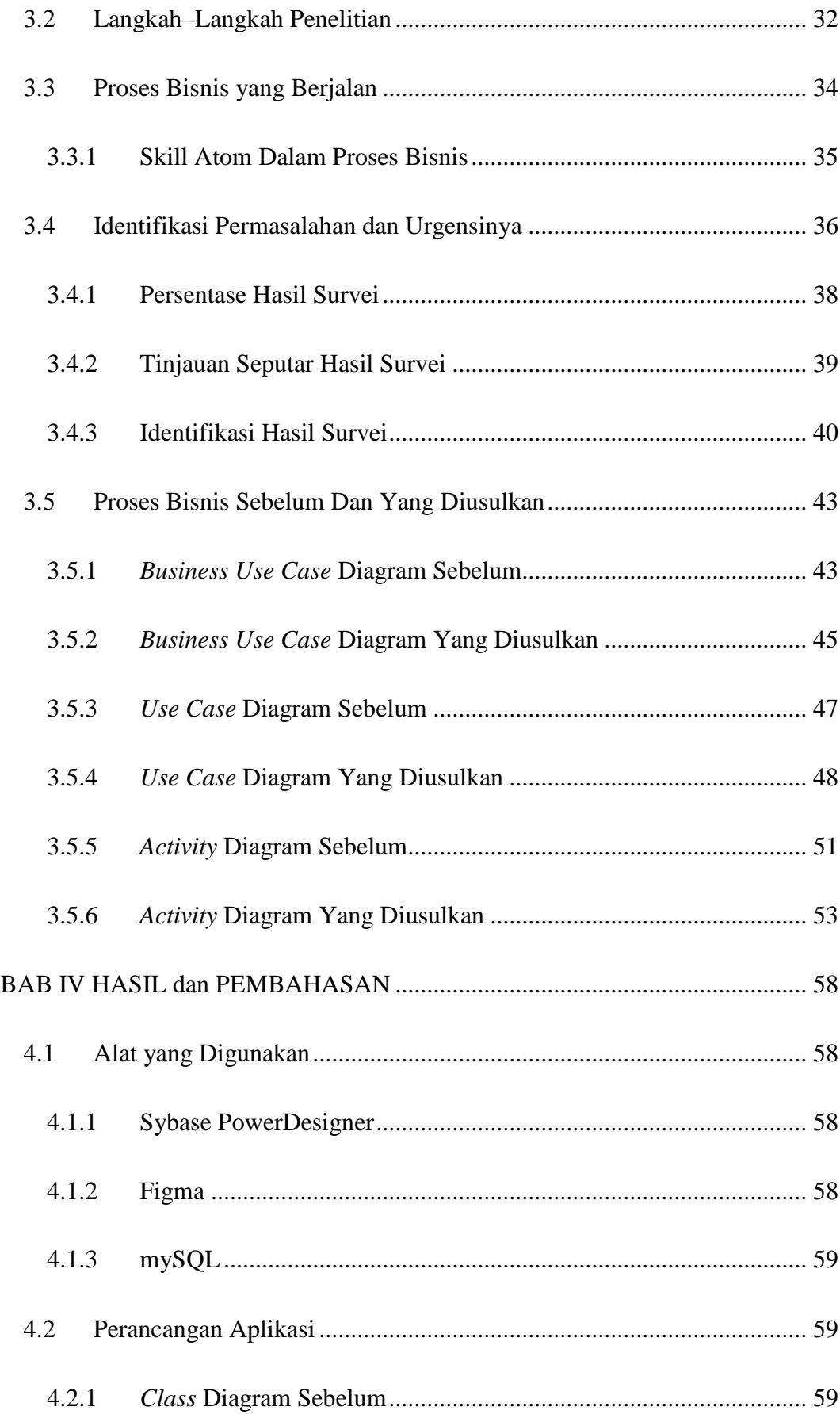

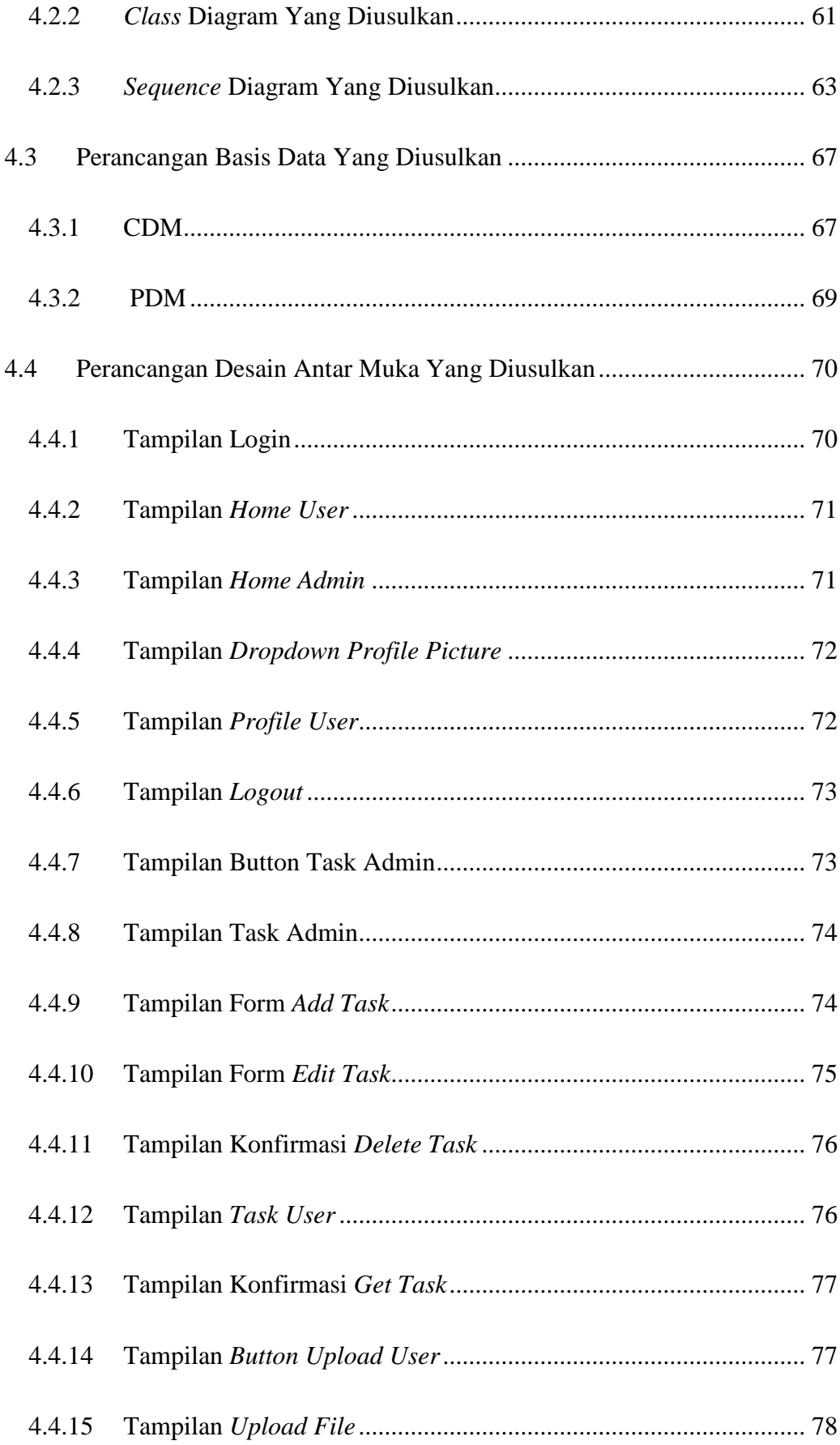

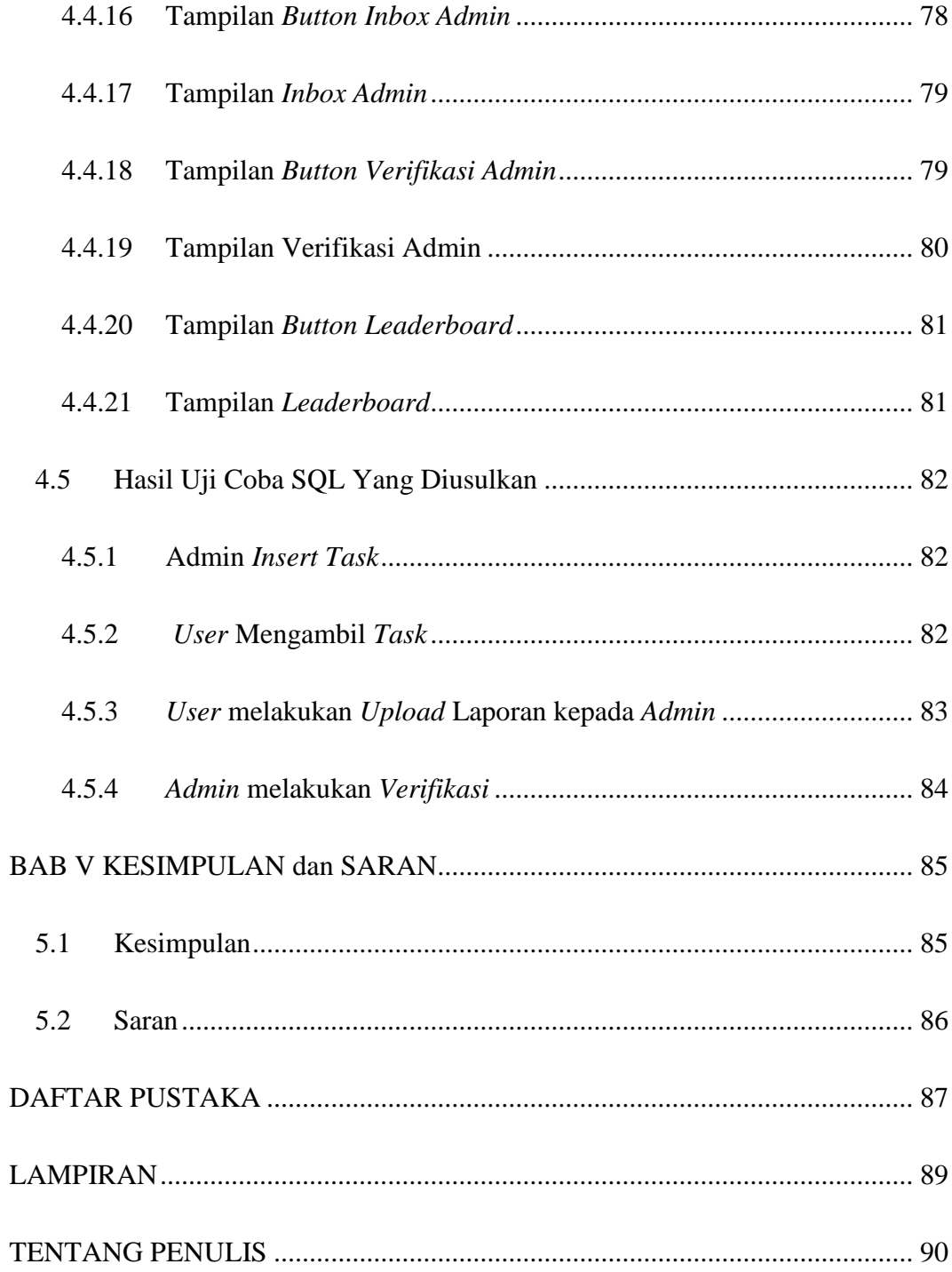

## **DAFTAR GAMBAR**

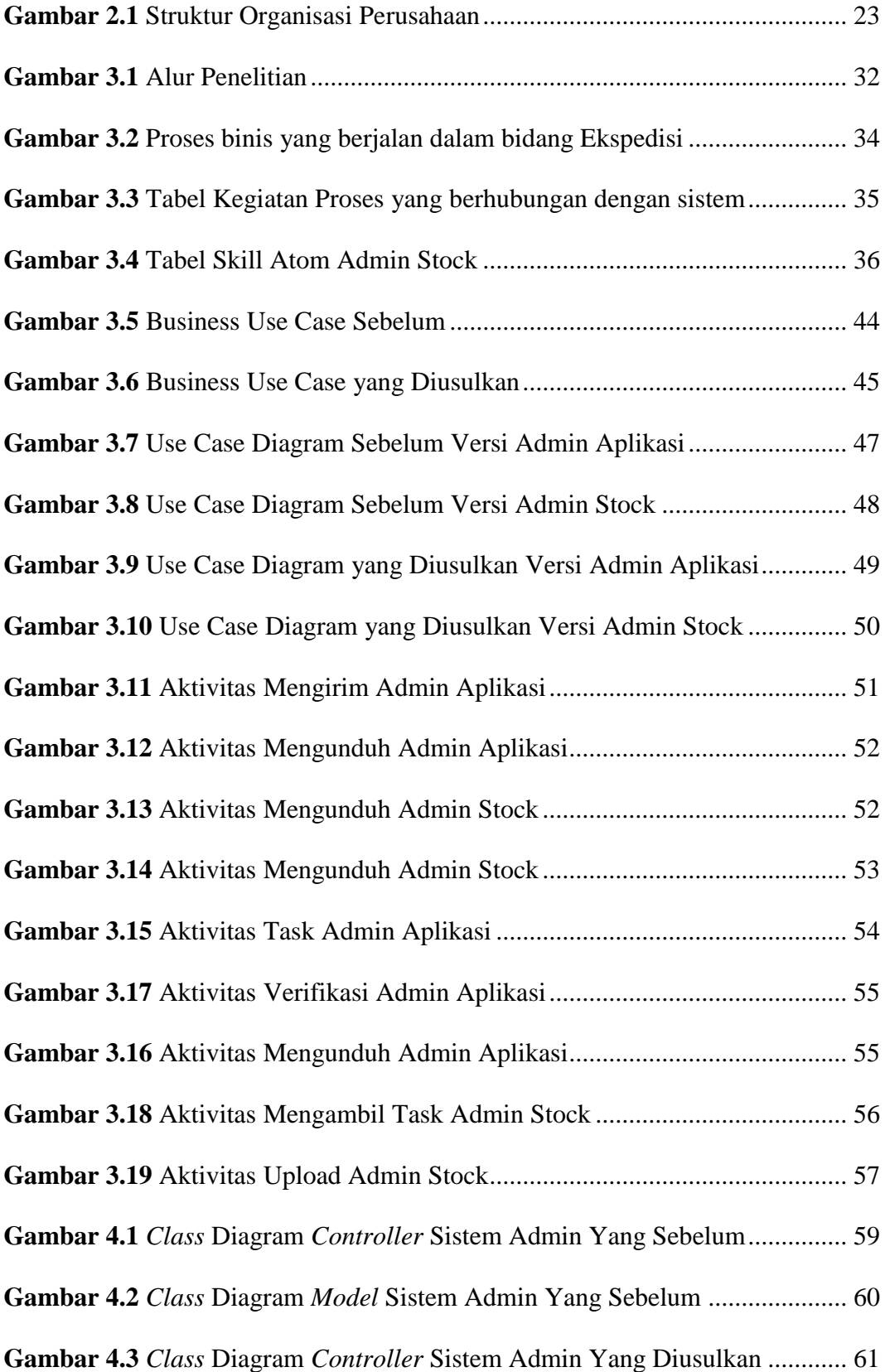

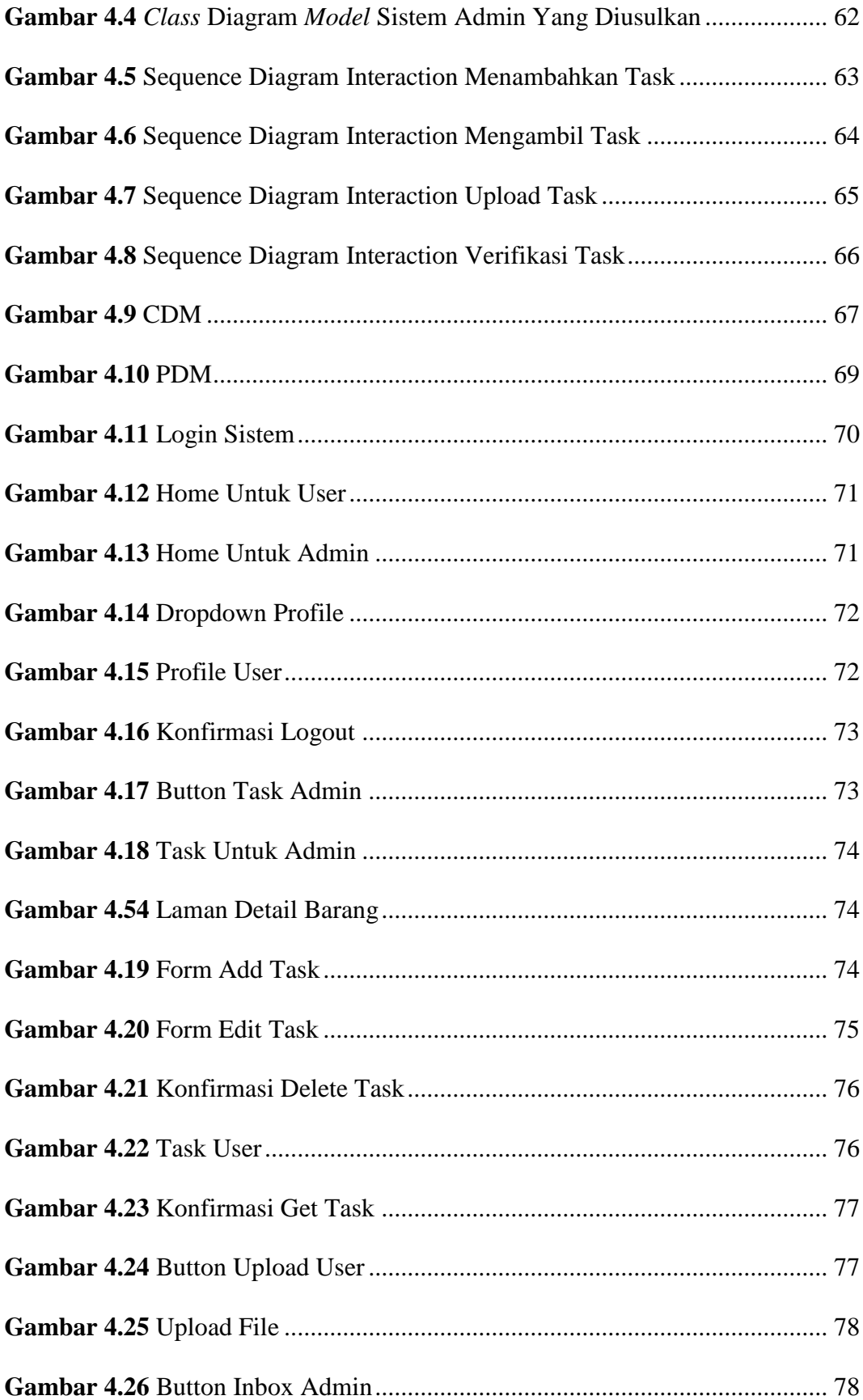

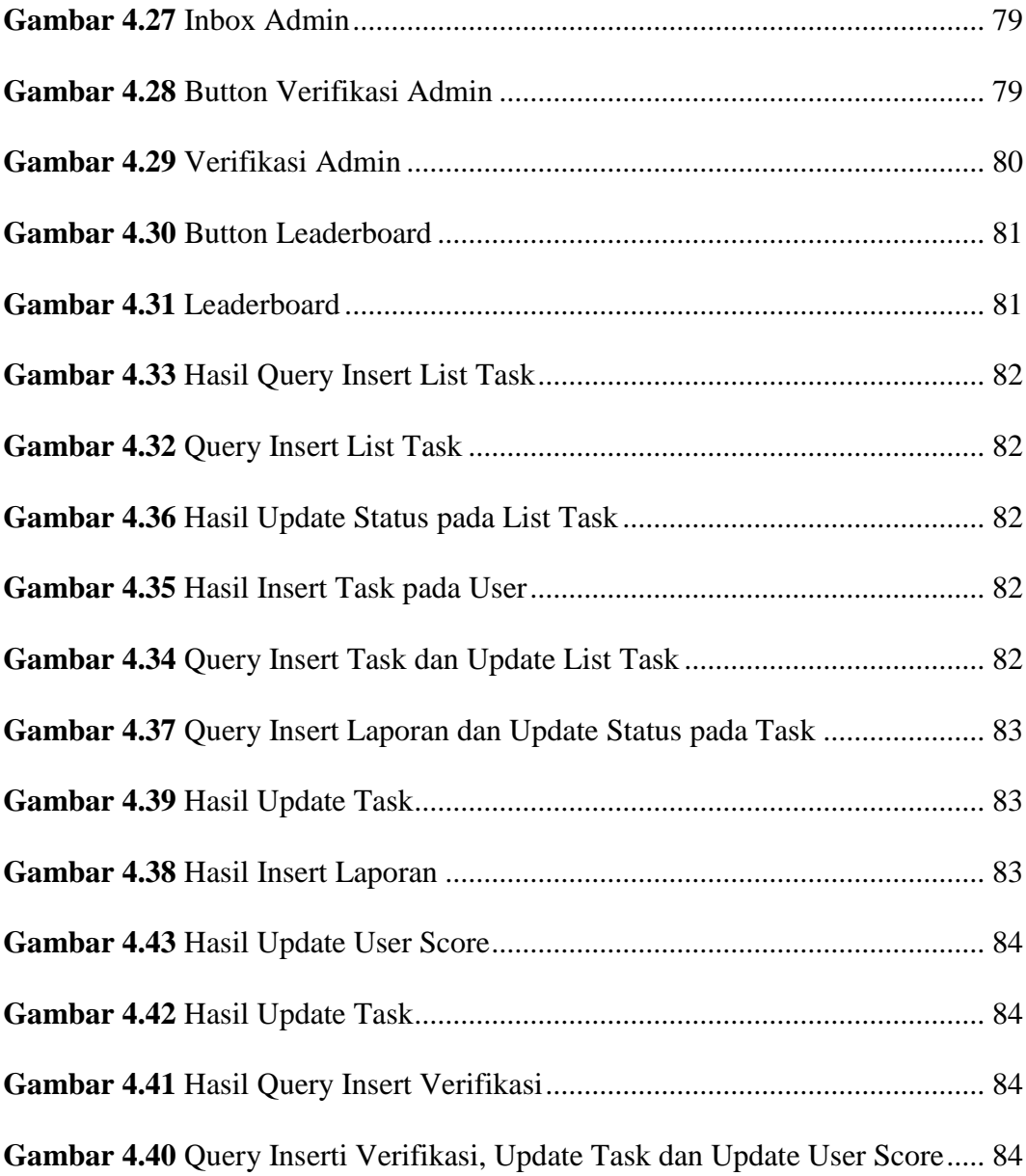

# **DAFTAR TABEL**

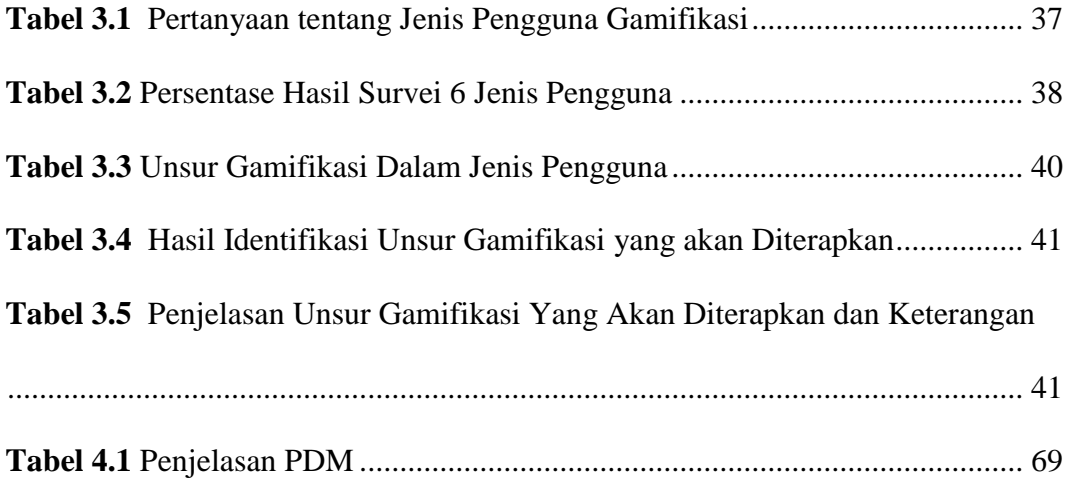